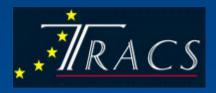

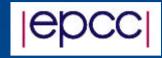

## The TRACS Web Database

EPCC Summer Scholarship Programme 2001 Daniel Mossop

### What is TRACS?

- Training and Research on Advanced Computing Systems
- EC Funded
- Hosted By EPCC
- Code Development
- Terminals distributed to host departments

# What is the TRACS Web Database?

- Web interface giving access to a database
- Started by Mario, Elena and Elson
- Intended to track EPCC terminals
- Expanded to hold other TRACS information

## System at the start of the SSP : Database

- Originally designed by Elson
- Expanded by Mario and Elena
- MySQL based

# System at the start of the SSP : Scripts

- Written in perl
- Using the DBI
- Completed table routines
- Separate script for each table
- Limited update/insert routines
- Again, separate scripts
- Admin layer

## Project objectives

- Generalise the database accessing routines
- Complete the current implementation
- Create different views
- Extend admin layer
- Extend the database

#### Overview of the current system

- General table routine
- General update/insert routine
- Different views
- Admin layer
- www.epcc.ed.ac.uk/~daniel/tracsdb/System/
- Username: view Password: viewdata

#### General table routine

- One script
- Replaces the initial scripts
- Handles database expansion
- Uses table definitions

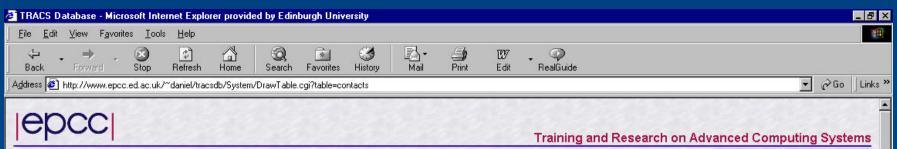

Admin Visits Visitors Machines Hosts Contacts Locations Addresses SysAdmins CPUs Monitors Keyboards

R

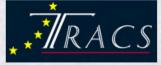

#### **Table Name = contacts**

| Id [new record] | Name                             | Email                                        | Status      |
|-----------------|----------------------------------|----------------------------------------------|-------------|
| 15[view/edit]   | Catherine Inglis                 | cafi@epcc.ed.ac.uk                           | unavailable |
| 1[view/edit]    | Elena Breitmoser                 | elena@epcc.ed.ac.uk                          | available   |
| 10[view/edit]   | Gavin Pringle                    | gavin@epcc                                   | unavailable |
| 3[view/edit]    | Jean-Christophe Desplat          | desplat@epcc.ed.ac.uk                        | available   |
| 13[view/edit]   | Kira Smyllie                     | kira@epcc.ed.ac.uk                           | available   |
| 2[view/edit]    | Mario Antonioletti               | mario@epcc.ed.ac.uk                          | available   |
| 11[view/edit]   | Mark Bull                        | markb@epcc.ed.ac.uk                          | available   |
| 12[view/edit]   | Roger Hare                       | r.j.hare@ed.ac.uk                            | available   |
| X X G           | A V G                            | A V G                                        | X X G       |
|                 | Remove ordering: 📕 Default order | ing: DRemove grouping: 🔳 Default grouping: 🛽 | ם           |

#### **Control button functions**

Use of these removes any existing order/grouping

M Order table by this column (ascending)

M Order table by this column (descending)

Group table by this column

61

🏽 🚮 Start 🛛 💋 🈂 🐺

📳 Local intranet

-

1:32

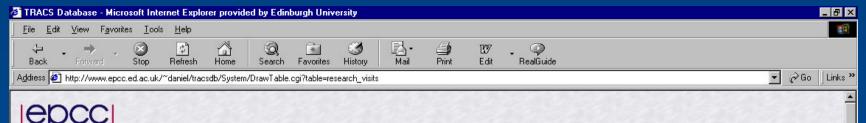

Training and Research on Advanced Computing Systems

Admin Visits Visitors Machines Hosts Contacts Locations Addresses SysAdmine (CPUs) Monitors Keyboards

#### Table Name = research\_visits

| Id [new record] | Visitors        | Start Date       | En Date             | Machines        | Hosts                 | Contacts                      |
|-----------------|-----------------|------------------|---------------------|-----------------|-----------------------|-------------------------------|
| 2[view/edit]    | Gustavo Romero  | 09/01/2002       | 28/02/2002          |                 | Ben Paechter[view]    | Mario Antonioletti[view]      |
| 7[view/edit]    | Adina Florea    | 19/02/2001       | 07/09/2001          |                 |                       |                               |
| 6[view/edit]    | Paul Cristea    | 19/02/2001       | 07/10/2001          |                 |                       |                               |
| 5[view/edit]    | Remi Coudarcher | 06/02/2001       | 18/03/2001          |                 | G. Michaelson[view]   | Mario Antonioletti[view]      |
| 3[view/edit]    |                 | 15/01/2001       | 10/02/2001          |                 | W. Müller[view]       | Jean-Christophe Desplat[view] |
| 4[view/edit]    | Eric Cormier    | 15/01/2001       | 16/02/2001          |                 |                       |                               |
| A V G           | A V G           | G                | A V G               | A V G           | X X G                 | A V G                         |
|                 | Re              | move ordering: 🔳 | Default ordering: 🔎 | Remove grouping | : B Default grouping: | D                             |

**Control button functions** 

Use of these removes any existing order/grouping

M Order table by this column (ascending)

M Order table by this column (descending)

Group table by this column

6

🏽 Start 🛛 🛃 🈂 🥁

|      | key     |        |
|------|---------|--------|
| Past | Current | Future |

📲 Local intranet

### General update/insert routine

- One script
- View data
- Edit data
- Create data
- Handles expansion

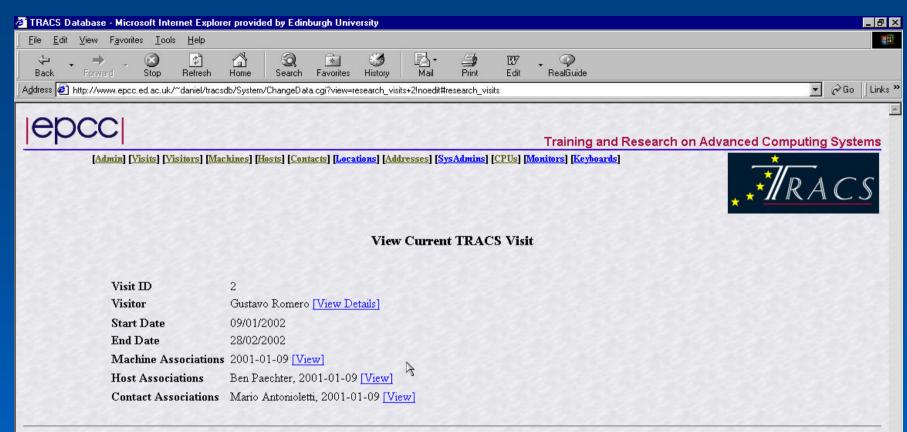

Admin [Visits] [Visitors] [Machines] [Hosts] [Contacts] [Locations] [Addresses] [SysAdmins] [CPUs] [Monitors] [Keyboards]

Page generated: Fri Aug 24 14:53:36 BST 2001

🚐 Local intranet

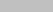

**@**]

🏽 Start 🛛 🗭 🎯

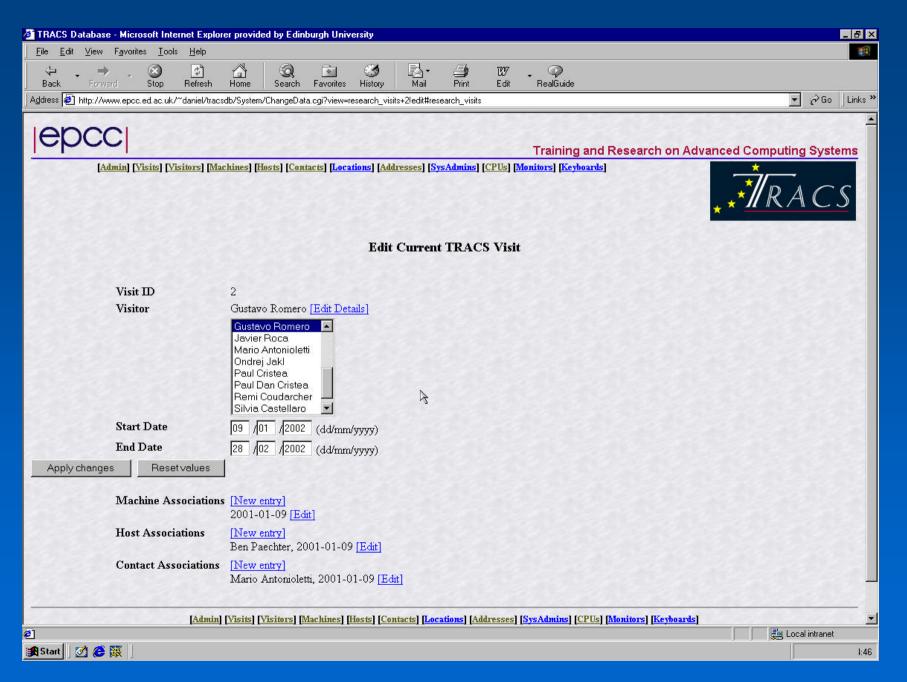

#### Different views

- Different access permissions
- Allows individual table selection
- Administration
- All staff
- Systems

#### The future for the web database

- Extend the database
- RCS diary
- Application information
- Automatic data entry from application

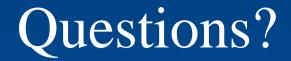